# Risicobarometer voor melkveehouders Hoeveel risico loopt uw bedrijf?

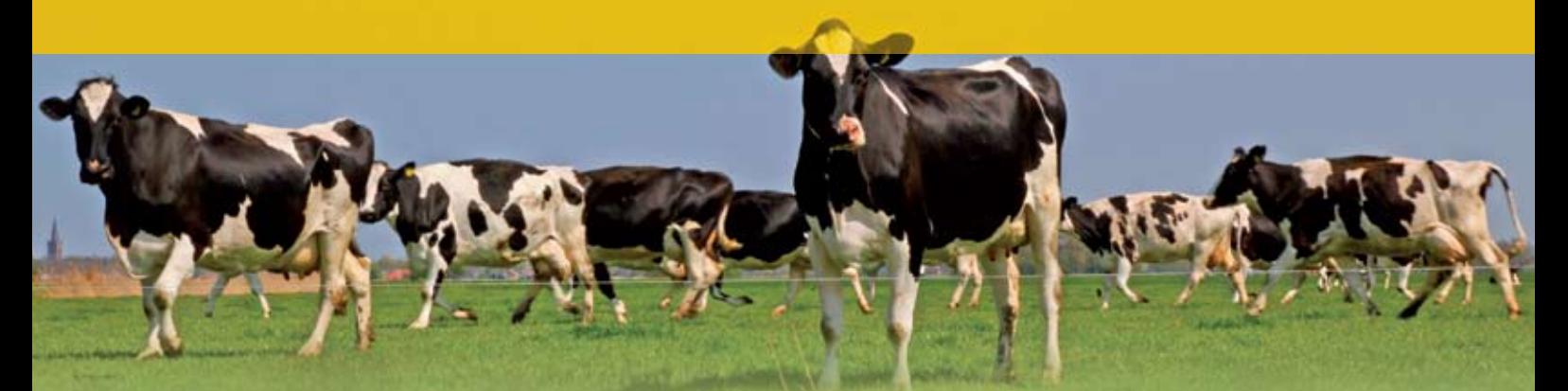

**Bereken uw bedrijfsrisico en vergelijk dat met het risico van andere melkveehouders. In enkele minuten maakt u uw eigen risicoanalyse. Sluit de uitkomst van die analyse aan bij het risico dat u bereid bent te nemen? Daarin geeft de barometer inzicht. Eenvoudig en gratis te gebruiken.**

### **Zo werkt de risicobarometer**

U vult een aantal gegevens in over uw bedrijf: grootte, opbrengst, inkomsten, uitgaven en financiering. Met de jaarrekening bij de hand zijn deze gegevens eenvoudig in te vullen. De risicobarometer berekent vervolgens het inkomen en de reserveringscapaciteit. De reserveringscapaciteit is het bedrag dat op het bedrijf beschikbaar is voor het doen van aflossingen, vervangingsinvesteringen en voor de liquiditeitsmarge. Het zegt iets over de toekomst van de onderneming.

Door op punten de ingevoerde gegevens aan te passen, krijgt u inzicht in de vraag welke zaken uw risicoscore het meest beïnvloeden. De risicobarometer vergelijkt het risico dat u loopt met betrekking tot uw bedrijfsvoering met dat van andere melkveehouders en geeft daarmee een schatting van uw bedrijfsrisico. De ondernemer kan deze score afzetten tegen zijn eigen risicohouding. Bij een meer risicomijdende ondernemer past een lagere score.

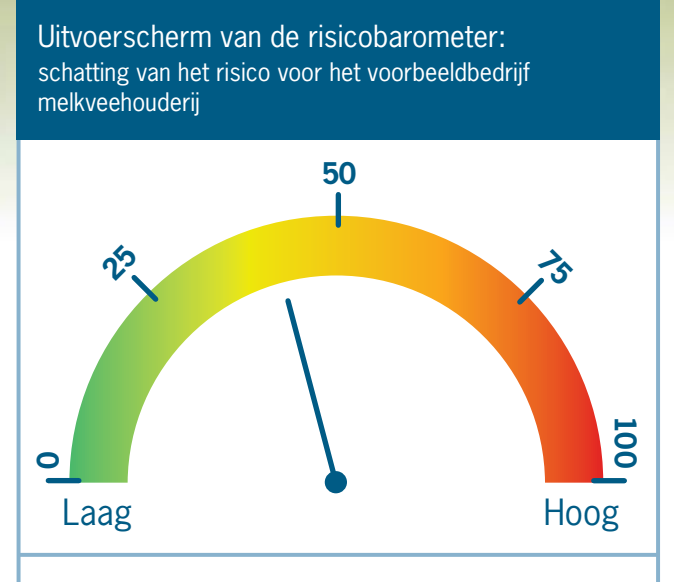

In de bovenstaande afbeelding wordt uw risico weergegeven. Uw risicoscore is 42 op een schaal van 0 tot 100. Dit betekent dat u **minder risico** loopt ten opzichte van andere melkveebedrijven.

. E I WAGENINGENTR

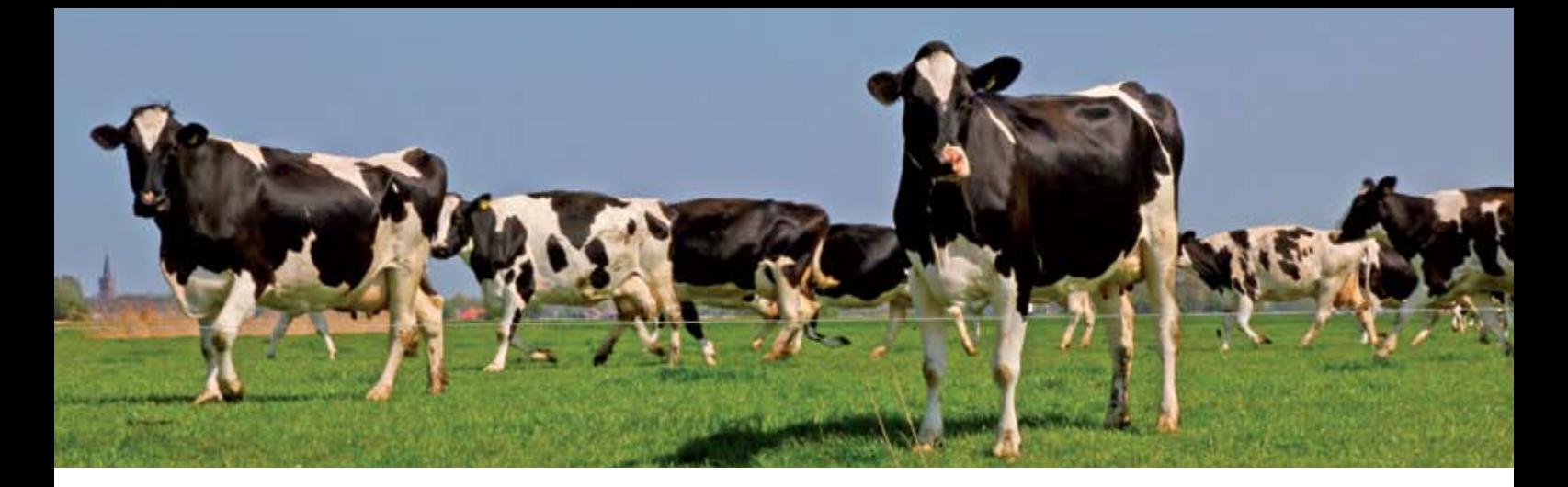

# **Eenvoudig en gratis te gebruiken**

De risicobarometer voor melkveehouders is gratis en eenvoudig in gebruik. Binnen enkele minuten maakt u uw eigen risicoanalyse.

U kunt het programma opstarten door naar de volgende internetpagina te gaan: www.agrocenter.nl/rbm.html

# **Wat heeft u nodig?**

Om een score op de risicobarometer te kunnen bepalen dient een melkveehouder gegevens in te vullen met betrekking tot:

- de bedrijfsopzet;
- opbrengsten;
- kosten;
- financiering.

De jaarrekening van de accountant kan hierbij als hulpmiddel dienen.

#### **Wetenschappelijk verantwoord en praktisch getest**

De risicobarometer voor melkveehouders is in opdracht van het ministerie van LNV ontwikkeld door LEI Wageningen UR en getest door melkveehouders. Bij de bouw van de risico- barometer is gebruik gemaakt van wetenschappelijke inzichten en van data over een periode van tien jaar van Nederlandse melkveehouders.

#### **Uw gegevens**

De ingevoerde gegevens kunnen, als u daar goedkeuring voor geeft, worden opgeslagen in een database. Deze informatie wordt uitsluitend gebruikt voor onderzoek en dus niet voor commerciële doelstellingen.

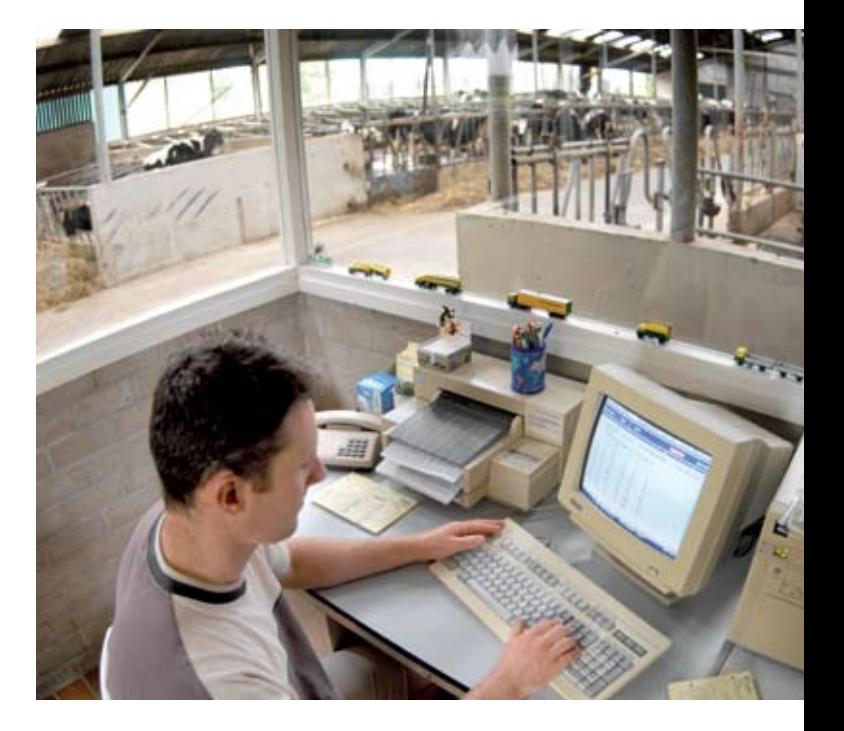

# **Hoeveel risico loopt uw bedrijf? De risicobarometer geeft het aan!**

**Meer informatie:** Harold van der Meulen 0317-484436 harold.vandermeulen@wur.nl

Marcel van Asseldonk 0317-483836 marcel.vanasseldonk@wur.nl

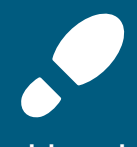

**www.lei.wur.nl**

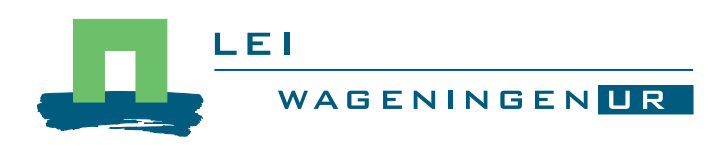